# **Emerson Licensing Management Software**

IMPORTANT PRODUCT INFORMATION (IPI)
Version 2.0

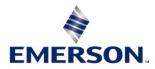

#### **Warnings and Caution Notes as Used in this Publication**

#### **WARNING**

Warning notices are used in this publication to emphasize that hazardous voltages, currents, temperatures, or other conditions that could cause personal injury exist in this equipment or may be associated with its use.

In situations where inattention could cause either personal injury or damage to equipment, a Warning notice is used.

#### **A** CAUTION

Caution notices are used where equipment might be damaged if care is not taken.

**Note:** Notes merely call attention to information that is especially significant to understanding and operating the equipment.

These instructions do not purport to cover all details or variations in equipment, nor to provide for every possible contingency to be met during installation, operation, and maintenance. The information is supplied for informational purposes only, and Emerson makes no warranty as to the accuracy of the information included herein. Changes, modifications, and/or improvements to equipment and specifications are made periodically and these changes may or may not be reflected herein. It is understood that Emerson may make changes, modifications, or improvements to the equipment referenced herein or to the document itself at any time. This document is intended for trained personnel familiar with the Emerson products referenced herein.

Emerson may have patents or pending patent applications covering subject matter in this document. The furnishing of this document does not provide any license whatsoever to any of these patents.

Emerson provides the following document and the information included therein as-is and without warranty of any kind, expressed or implied, including but not limited to any implied statutory warranty of merchantability or fitness for particular purpose.

#### Introduction

Emerson provides cloud services to allow end-users to manage their investment in Machine Automation Solutions software. These services start with the fulfillment of the ordered software where an end-user receives an email on how to download the ordered software and activate it. End-users can use services to download the ordered software anywhere in the world – no need to wait for software to be delivered by mail. Once installed, the cloud services allow end-users to activate the entitled software. Services are flexible to allow software activation on devices that are connected to the internet or not connected to the internet.

# Minimum Requirements

| Specification             | Description                                                                                            |  |
|---------------------------|----------------------------------------------------------------------------------------------------|--|
| Operating Systems         | MS Server 2016, MS Server 2019, MS Server 2022, Windows 10, Windows 10 IoT, or Windows 11              |  |
| Disk Space                | 1 GB                                                                                                   |  |
| Memory                    | 2 GB                                                                                                   |  |
| Other System Requirements |                                                                                                    |  |
|                           | ELM software must be installed on the same physical machine as the application hardware key.           |  |
| Installation Requirements | ELM software must be installed on the same virtual machine as the application when using a             |  |
|                           | hardware key. (Software key not accepted.)                                                             |  |
| Online Activation/Return  | Automatic activation and return of licenses will require internet access. The user will need configure |  |
| of Licenses               | HTTPS protocol on TCP port 443.                                                                        |  |

# **Revision History**

| Version     | Date      | Description                                                                                                    |
|-------------|-----------|----------------------------------------------------------------------------------------------------|
|             |           | Serial numbers and part numbers are now included in computer-locked                                                                      |
|             |           | licenses and hardware key licenses.                                                                                                    |
|             |           | The server applications now allow users to find leases licenses by IP                                                                    |
| Version 2.0 | Jan 2024  | address                                                                                                    |
|             | Gail 2021 | Client application (i.e., ELM) now retain the last entered license server                                                                |
|             |           | information.                                                                                                    |
|             |           | Added fixed heights and widths to certain tabs in the UI.                                                                                |
|             | Feb 2023  | ELM no longer needs to be run as an administrator to access leased                                                                       |
|             |           | licenses.                                                                                                    |
|             |           | ELM 1.5 introduced auto renew functionality to renew leased licenses                                                                     |
|             |           | automatically.                                                                                                    |
| Version 1.5 |           | Added status symbols to denote how long a leased license has                                                                             |
| Version 1.5 |           | remaining before expiration.                                                                                                    |
|             |           | Parts of the UI now operate using fixed heights and widths to prevent                                                                    |
|             |           | overlap in smaller windows.                                                                                                    |
|             |           | Order numbers are now visible in the Computer Locked and Hardware                                                                        |
|             |           | Key Grid.                                                                                                    |
|             |           | License refresh can be performed through Entitlement and License                                                                         |
|             |           | Manager.                                                                                                    |
|             |           | Automatic Refresh - PC's with an internet connection can refresh                                                                         |
|             |           | Emerson software licenses.                                                                                                    |
|             |           | Manual Refresh - Licenses on PC's without an internet connection can                                                                     |
|             |           | be manually refreshed by downloading the updated license file from the                                                                   |
|             |           | Customer Center portal.                                                                                                    |
| Varaion 4.0 | Fab 2022  | ELM now has a more intuitive user interface that shows users what                                                                        |
| Version 1.3 | Feb 2022  | licenses are installed and their status.                                                                                                 |
|             |           | Hardware key-based licensing reflash is now supported for PAC Machine  Edition 0.9 coffware product through the Entitlement and License. |
|             |           | Edition 9.8 software product through the Entitlement and License Manager.                                                                |
|             |           | Contextual help access allows users to find information more                                                                             |
|             |           | conveniently.                                                                                                    |
|             |           | Information on the device information that the license is bound to is readily                                                            |
|             |           | available so that tracking licenses between the Customer Center portal and                                                               |
|             |           | the device that they are deployed on is possible.                                                                                        |
|             | Mar 2021  | Hardware key-based licensing now supported for PAC Machine Edition                                                                       |
| Version 1.2 |           | 9.8 SIM 6.                                                                                                    |
|             |           | Device names can now be customized at the time of activation                                                                             |
|             |           | Automatic activation – PCs with an internet connection can activate                                                                      |
|             |           | Emerson software licenses with computer name                                                                                             |
|             |           | Manual activation – Licenses on PCs without an internet connection can be                                                                |
|             |           | activated with the computer host name.                                                                                                   |
| Version 1.1 | May 2020  | Self-service license returns are now available through the Entitlement                                                                   |
|             |           | and License manager                                                                                                    |
|             |           | Automatic return – PLCs with an internet connection can return Emerson                                                                   |
|             |           | software licenses directly to the Emerson cloud.                                                                                         |
|             |           | Manual return – Licenses on PCs without internet connection can be returned                                                              |
|             |           | via two-step process.                                                                                                    |

#### **Release Notes**

Version 2.0 of ELM includes quality of license updates and some new features. Some of these involve simple UI updates and others impact the ability to manage licenses.

## **Entitlement and License Manager**

#### **Functional Compatibility**

| Subject                         | Description                                                    |  |
|---------------------------------|----------------------------------------------------------------|--|
|                                 | PAC Machine Edition 9.80 SIM 6 or later is required to support |  |
| Programmer version requirements | Hardware License Key use.                                      |  |
|                                 | Note: This support does not extend to PPS or PCM.              |  |
|                                 | Dropped support for the following operating systems:           |  |
|                                 | Microsoft® Windows® XP                                         |  |
| Non-Supported Operating Systems | Microsoft® Windows® Server 2003                                |  |
|                                 | Microsoft® Windows® Server 2008                                |  |
|                                 | Microsoft® Windows® 7                                          |  |
|                                 | Microsoft® Windows® 10                                         |  |
|                                 | Microsoft® Windows® 10 IoT Enterprise                          |  |
| Supported Operating Systems     | Microsoft® Windows® 11                                         |  |
|                                 | Microsoft® Windows® Server 2016                                |  |
|                                 | Microsoft® Windows® Server 2019                                |  |
| Supported Environment           | Type 1 (vSphere, Window Azure), Type 2 (Vmware)                |  |
| Supported Environment           | Workstation), Physical Machine.                                |  |

#### **Problems Resolved by this Release**

ELM 2.0 fixed the following defects:

| Resolved Problem                | Defect Code     | Description                                                |
|---------------------------------|-----------------|------------------------------------------------------------|
| [CS: 02015774]: Leased          | DE9753/ DE9673  | Provided clean license tool to clean the stuck licenses.   |
| Licenses Issue                  | DL9733/ DL9073  | Provided death licerise tool to death the stuck licerises. |
| [ELM 2.0 : #02035438 ] ELM      |                 |                                                            |
| License Error - String Was not  | DE10100         | Fixed the UTC and LocalTime Conversion Difference.         |
| recognized as valid DateTime    |                 |                                                            |
| [ELM 2.0] Computer Lock License |                 | PME holds VersionPPDS feature hence we need to close PME   |
| does not remove from grid after | DE9636 / DE9752 | application before returning that license which contains   |
| returning the license from ELM  |                 | VersionPPDS feature.                                       |

#### **New Features**

ELM 2.0 makes various improvements on the following:

| New Feature                                                                                             |  |
|----------------------------------------------------------------------------------------------------|--|
| Serial numbers and part numbers are now included in computer-locked licenses and hardware key licenses. |  |
| The client applications now allow users to find leases licenses by IP address.                          |  |
| Client application (i.e., ELM) now retain the last entered license server information.                  |  |
| Added fixed heights and widths to certain tabs in the UI.                                               |  |

#### **Dropped Features**

ELM 2.0 dropped the following:

| Dropped Feature | Description |
|-----------------|-------------|
| N/A             | N/A         |

#### **Operational Notes**

| Subject                                          | Description                                                                                         |  |
|--------------------------------------------------|----------------------------------------------------------------------------------------------------|--|
| Returning all licenses when                      | nses when If you have activated an entitlement of a particular product (e.g. PME Lite), and want to |  |
| activated entitlements share                     | activate another flavor of PME, such as PME Professional, then please return the existing           |  |
| overlapping features                             | license (PME Lite), before activating the new entitlement.                                          |  |
| Hardware Keys Remove<br>Computer-Locked Licenses | If the user already has a computer-locked license activated and a hardware key is inserted          |  |
|                                                  | and then removed, the computer-lcoked license features will be removed as well. Users               |  |
|                                                  | should return the computer-locked license and re-activate the entitlement.                          |  |

## **Related Documents**

For additional information about ELM, refer to the following publications:

Emerson Software Licensing User Manual GFK-3104

Emerson Legacy Licensing Guide GFK-3107

Emerson Customer Center Help Guide GFK-3208

# Additional Support

For support and information, visit Emerson's support link located at the end of this document. The files for this manual and other related documentation are available there. Additional region- and language-specific websites and telephone numbers are found there as well.

### **General Contact Information**

Home link: http://www.emerson.com/industrial-automation-controls

Knowledge Base: <a href="https://www.emerson.com/iac-support">https://www.emerson.com/iac-support</a>

## **Technical Support**

**Americas** 

Phone: 1-888-565-4155

1-434-214-8532 (If toll free option is unavailable)

Customer Care (Quotes/Orders/Returns): customercare.mas@emerson.com

Technical Support: <a href="mailto:support.mas@emerson.com">support.mas@emerson.com</a>

**Europe** 

Phone: +800-4444-8001

+420-225-379-328 (If toll free option is unavailable)

Customer Care (Quotes/Orders/Returns): <a href="mailto:customercare.emea.mas@emerson.com">customercare.emea.mas@emerson.com</a>

Technical Support: <a href="mailto:support.mas.emea@emerson.com">support.mas.emea@emerson.com</a>

Asia

Phone: +86-400-842-8599

+65-6955-9413 (All other Countries)

Customer Care (Quotes/Orders/Returns): <a href="mailto:customercare.cn.mas@emerson.com">customercare.cn.mas@emerson.com</a>

Technical Support: support.mas.apac@emerson.com

Any escalation request should be sent to: mas.sfdcescalation@emerson.com

**Note:** If the product is purchased through an Authorized Channel Partner, please contact the seller directly for any support.

Emerson reserves the right to modify or improve the designs or specifications of the products mentioned in this manual at any time without notice. Emerson does not assume responsibility for the selection, use or maintenance of any product. Responsibility for proper selection, use and maintenance of any Emerson product remains solely with the purchaser.

© 2024 Emerson. All rights reserved.

Emerson Terms and Conditions of Sale are available upon request. The Emerson logo is a trademark and service mark of Emerson Electric Co. All other marks are the property of their respective owners.

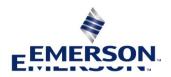